Частное образовательное учреждение дополнительного профессионального образования Учебный центр «Образование и карьера»

Директор Р.М.Лукьянова

Утверждаю

«12»января 2023 г.

## **Учебный план**

## **для подготовки по программе дополнительного профессионального образования Пользователь ПК**

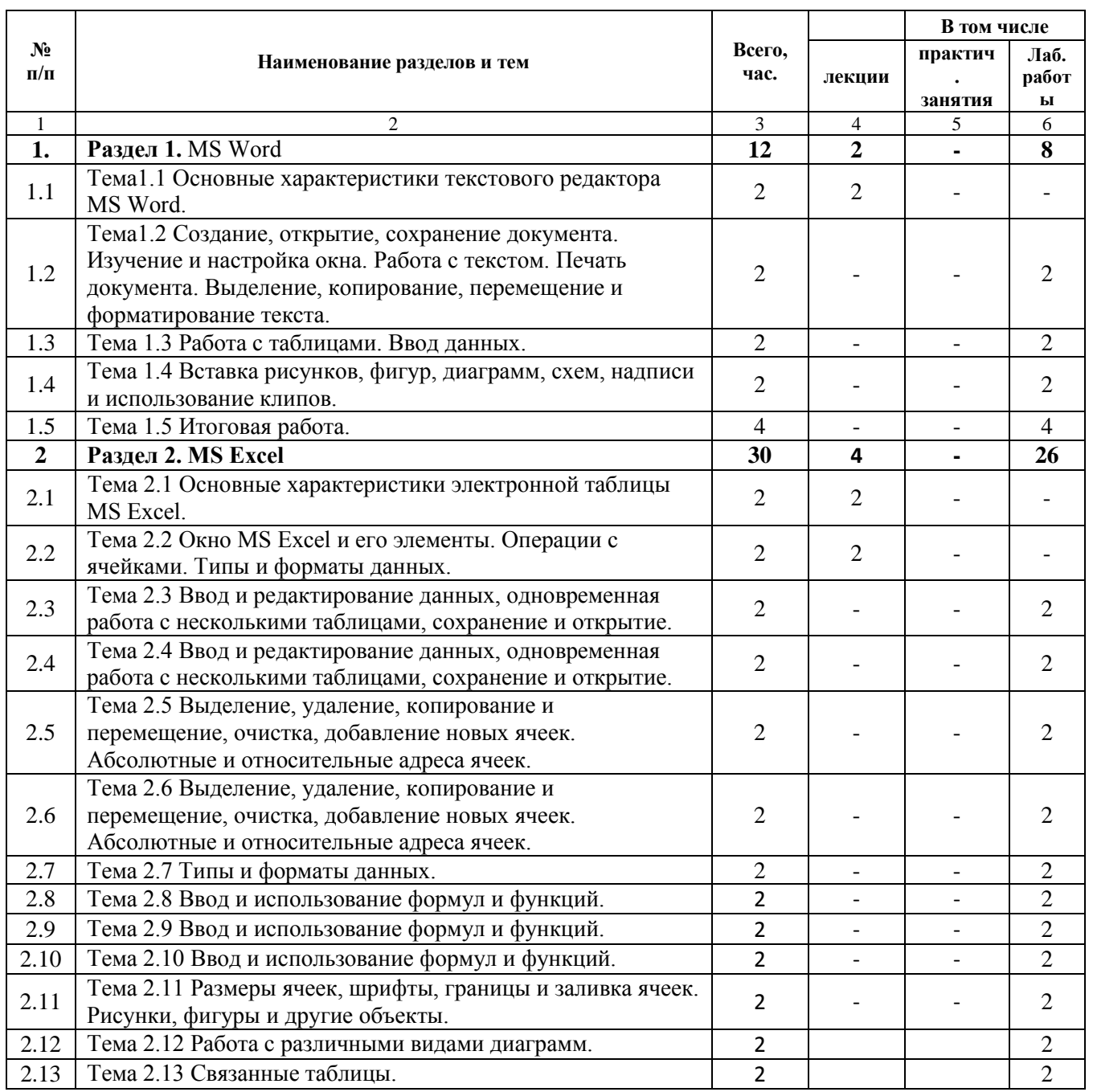

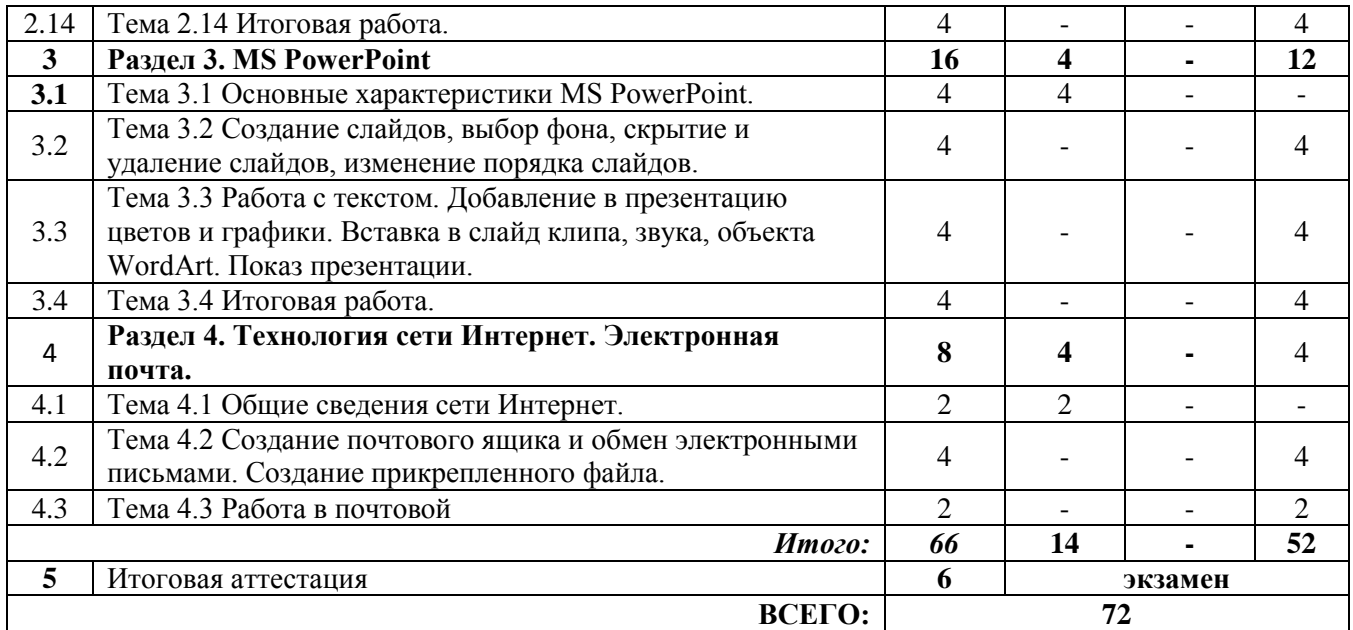